## Fichier:TOLOU SENFABLAB Arduino uno.jpg

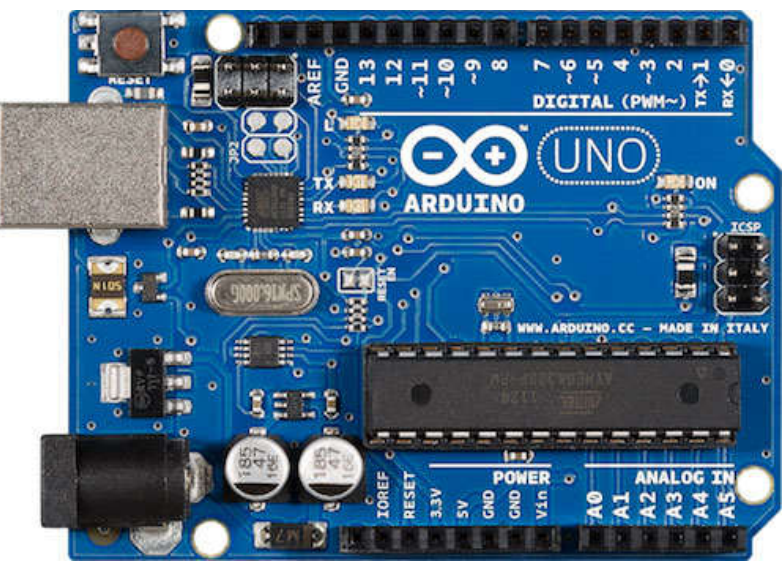

Pas de plus haute résolution disponible.

[TOLOU\\_SENFABLAB\\_Arduino\\_uno.jpg](https://wikifab.org/images/9/9c/TOLOU_SENFABLAB_Arduino_uno.jpg) (500 × 349 pixels, taille du fichier : 49 Kio, type MIME : image/jpeg) TOLOU\_SENFABLAB\_Arduino\_uno

## Historique du fichier

Cliquer sur une date et heure pour voir le fichier tel qu'il était à ce moment-là.

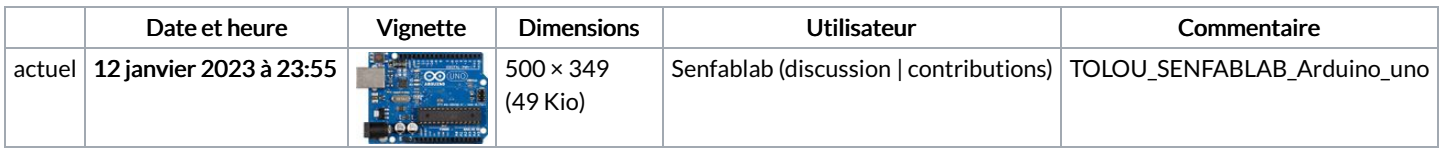

Vous ne pouvez pas remplacer ce fichier.

## Utilisation du fichier

La page suivante utilise ce fichier :

TOLOU [SENFABLAB](https://wikifab.org/wiki/TOLOU_SENFABLAB)